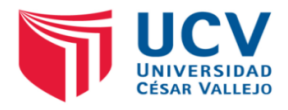

# **CURSO: PROYECTOS DE INVERSIÓN**

## **REALIZACIÓN DE UN PROYECTO DE INVERSIÓN PRIVADO**

## **1: CONCEPCIÓN DEL PROYECTO**

- **•** Nombre del Proyecto
- Tipo de proyecto.

## **Diagnóstico y problema:**

- Descripción de la situación actual del área de intervención del proyecto (El antes del proyecto).
- $\bullet$  Identificación y diagnóstico del problema.
- Identificación de la población objetivo (Beneficiarios).

#### **Concepción del proyecto:**

- Generación de la idea, del nuevo producto, servicio, etc.
- Antec||edentes y delineamiento del estudio, cronograma y responsabilidades (del proyecto).
- Fuentes de información (primarias, secundarias, otras).
- Perfil del producto / servicio, aplicaciones, usos, otros.
- Análisis FODA.
- Análisis del Ambiente.

## **2: ESTUDIO DE MERCADO**

- Ámbito Geográfico.
- Segmentación del mercado.
- Mercados locales, regionales e internacionales.
- Posición competitiva planificada.
- Análisis de Competidores: reales y potenciales, oportunidades y estrategia de mercadeo.
- Técnicas de proyección de mercado.

## **3: PRODUCCIÓN**

- Definición del Producto, tipo, características físicas, productos sustitutos, complementarios, tipo de Mercado.
- Distribución, sistemas y costos actuales.
- Análisis de Precios.
- Fuentes de tecnología propia, con licencia, compra. Desarrollo y costo.
- $\bullet$  Ingeniería de proceso. Sus costos y formas de pago.
- Detalle de los procesos, Materiales, equipos, tecnología, RRHH.

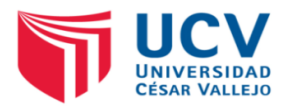

- Cronograma de producción, Diagramas de procesos, etc.
- Eficiencia del proceso y antecedentes (calidad).

## **4. LOCALIZACIÓN Y DISTRIBUCIÓN DE LA PLANTA.**

- Evaluación de la ubicación de la planta.
- Provisión de insumos, de energía, etc. Otros servicios indispensables (energía, y agua).
- Disponibilidad de supervisión y mano de obra especializada.
- Posibilidades de incremento de la capacidad instalada.
- Distribución de la Planta.

**Presentación del trabajo (El día del primer parcial):**

- **Impreso, en folder, letra arial, tamaño 11.**
- **En archivo Word (doc).**
- **En archivo Power Point (ppt). Máximo 25 diapositivas.**
- **Exponen los integrantes que elija el docente.**